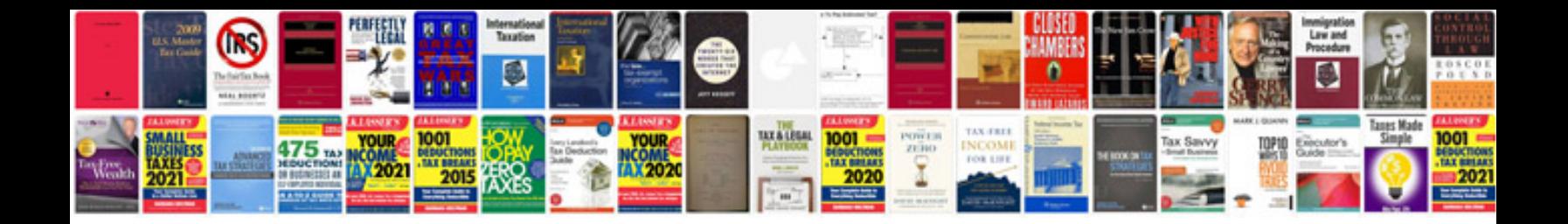

**Ford apqp manual**

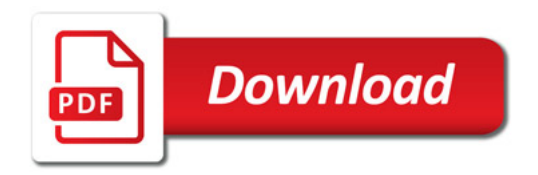

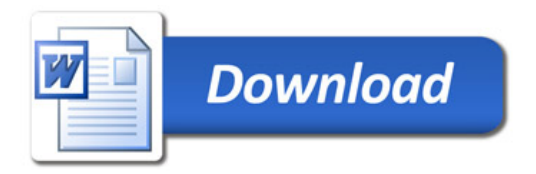